## **xml**

xml CustomTypeEditor.exe, < >\Tools. .

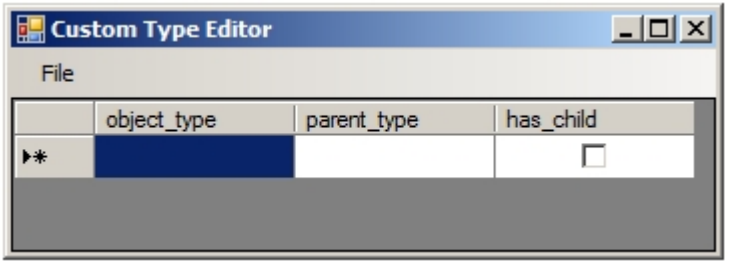

xml :

1. **object\_type** (1).

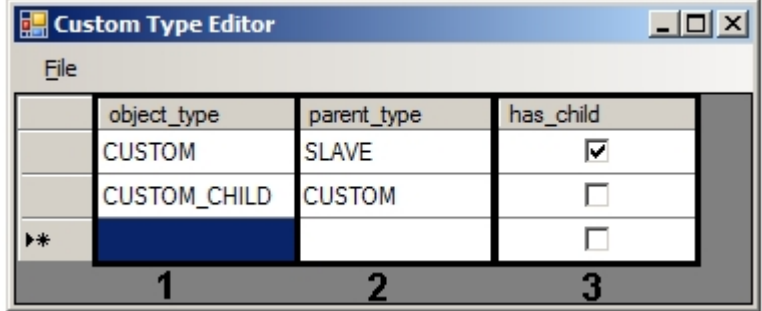

2. **parent\_type** (2).

3. , , **has\_child** (3).

4. 5. 1-3 . .xml **File** – **Save**. , "CUSTOM.xml".

xml . :

```
<?xml version="1.0" standalone="yes"?>
<objects>
    <object>
         <object_type>CUSTOM</object_type>
         <parent_type>SLAVE</parent_type>
         <has_child>1</has_child> 
</object>
    <object>
         <object_type>CUSTOM_CHILD</object_type> 
                 <parent_type>CUSTOM</parent_type>
    </object>
</objects>
```
, xml- <include\_parent\_id>1</include\_parent\_id>. 1, ., CUSTOM CUSTOM\_CHILD, CUSTOM 3, CUSTOM\_CHILD 3.1, 3.2 ..

 $\sim$